## CSC266 Introduction to Parallel Computing using GPUs Heterogeneous Parallelism

Sreepathi Pai

November 15, 2017

URCS

[Streams](#page-6-0)

<span id="page-2-0"></span>[Streams](#page-6-0)

## CPU/GPU systems

# GPU

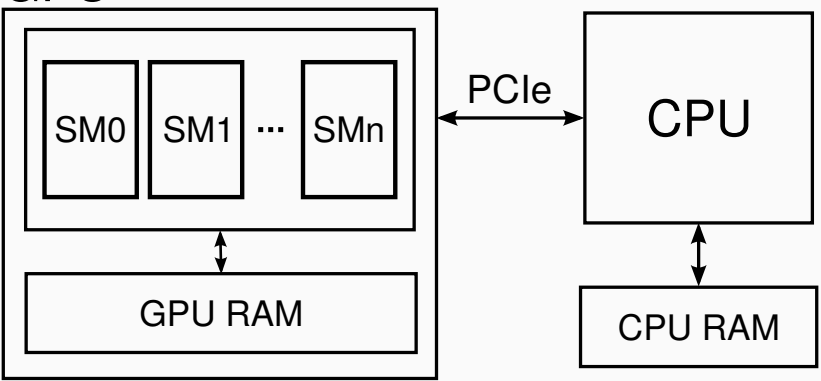

Reasons to use the CPU:

- Not enough parallelism
	- e.g. matrix multiply on small matrices
- Not SPMD
	- e.g. producer–consumer parallelism
	- task parallelism
- Legacy binary code (e.g. libraries)
- Multiple Processes
	- Standard Unix way
	- fork and join
- Multiple Threads
	- Standard Windows way
	- Also pthreads
- And combinations thereof

#### <span id="page-6-0"></span>[Streams](#page-6-0)

- Created automatically by CUDA
- All kernel launches and memory copies placed on default stream
	- If no stream specified
- All commands on the same stream execute in order
- Prior to CUDA 7, one default stream per process
	- All threads share the same stream
- After CUDA 7, option to have one default stream per thread
	- All threads have their [own stream.](https://devblogs.nvidia.com/parallelforall/gpu-pro-tip-cuda-7-streams-simplify-concurrency/)
	- You have to opt-in during compilation --default-stream per-thread
	- These streams are still *blocking* streams
- Most GPU commands take an optional stream parameter
	- kernel<<<br/>blocks, threads, smem, stream>>>()
	- cudaMemcpyAsync(..., stream)
- stream can be 0 (default) or explicitly created stream.
	- Also called *non-default* streams
- Creating non-default streams:

```
cudaCreateStream()
cudaCreateStreamWithFlags()
cudaCreateStreamWithPriority()
```
## **Terminology**

- Non-blocking: CPU does not wait for operation to complete
	- All kernel calls
	- called "asynchronous" in NVIDIA docs
- Blocking: CPU waits for operation to complete
	- All memory copies involving host but not host *pinned* memory [\(even those marked](http://docs.nvidia.com/cuda/cuda-runtime-api/api-sync-behavior.html#api-sync-behavior) Async)
	- called "synchronous" in NVIDIA docs
- Implicit Synchronization: Operation acts as a "barrier"
	- Operations on non-default streams vis-a-vis default stream
	- Example:

```
cudaStream_t a, b;
cudaCreateStream(&a)
cudaCreateStream(&b)
kernel_a<<<..., a>>>() // Stream A
kernel_c<<<..., 0>>>() // Default Stream
kernel_b<<<..., b>>>() // Stream B
```
### Non-blocking Streams

- Streams created with cudaStreamCreate implicitly synchronize with the default stream
	- Wait for all existing default stream operations to complete
	- Default stream waits for existing operations on streams to complete
- Non-blocking streams do not implicitly synchronize with default stream
	- Created with cudaCreateStreamWithFlags
	- What you usually want
	- Or avoid mixing default streams and non-default streams

```
cudaCreateStreamWithFlags(&a, cudaStreamNonBlocking)
cudaCreateStreamWithFlags(&b, cudaStreamNonBlocking)
```

```
kernel_a<<<..., a>>>() // Stream A
kernel_c<<<..., 0>>>() // Default Stream
kernel_b<<<..., b>>>() // Stream B
```
- Some CUDA API calls implicitly act as barriers
	- Block CPU until all operations on GPU are completed
	- Prevent any other operations from starting until API is completed
- Example:
	- cudaMalloc
	- No official list
- Diagnose by looking at timeline in NVProfiler
- Unified memory interactions with streams
	- Remember managed memory cannot be accessed on both CPU and GPU at same time
	- See cudaStreamAttachMemAsync documentation.
- Priority Streams
	- Kernels on high-priority streams "pre-empt" over running kernels
	- Only two levels of priority supported in Kepler
	- Not widely supported

<span id="page-14-0"></span>[Streams](#page-6-0)

- Have non-blocking items on stream finished? cudaStreamQuery(stream)
- returns cudaSuccess if all operations on stream are complete
- Wait for all non-blocking items on stream to finish?
- Waiting behaviour (can be changed):
	- Busy-wait
	- Yield

cudaStreamSynchronize(stream)

- You can also use cudaDeviceSynchronize
	- Not recommended

• Waiting for specific events (e.g. kernel a below)

```
cudaCreateStreamWithFlags(&a, cudaStreamNonBlocking);
cudaMallocHost(&repeat, sizeof(int));
```

```
do {
   *repeat = 0;
   kernel_a<<<..., a>>>(repeat)
   kernel_b<<<..., a>>>()
   cudaStreamSynchronize(a);
} while(*repeat > 0);
```
- Waiting in one stream for operations in another stream
	- A in stream 1
	- B in stream 2
	- $\bullet$  C in ?
- Across different processes?
	- Not covered in course

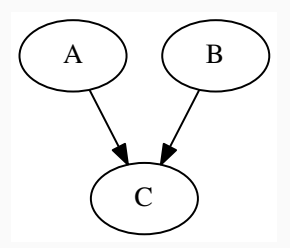

#### **Events**

- Third kind of operation in stream
	- Other two are Kernels, memory copies
- Placed in order in stream with kernels and memory copies

```
...
cudaEvent_t ev;
cudaCreateEventWithFlags(&ev, flags)
cudaCreateStreamWithFlags(&s, ...);
 ...
```
cudaEventRecord(ev, s); // places ev in stream s

- Interesting flags:
	- cudaEventBlockingSync: causes CPU to yield (instead of busy-waiting)
	- cudaEventDisableTiming: does not record timing data

```
cudaCreateStreamWithFlags(&a, cudaStreamNonBlocking);
cudaCreateEventWithFlags(&ev, cudaEventDisableTiming);
cudaMallocHost(&repeat, sizeof(int));
do {
   *repeat = 0;
   kernel_a<<<..., a>>>(repeat)
   cudaRecordEvent(ev, a); // asynchronous
   kernel_b<<<..., a>>>()
   cudaEventSynchronize(ev);
} while(*repeat > 0);
```
cudaStreamSynchronize(a); // wait for everything to complete

#### Waiting Across Streams

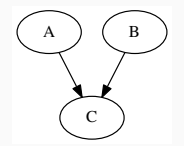

cudaCreateStreamWithFlags(&a, cudaStreamNonBlocking); cudaCreateStreamWithFlags(&b, cudaStreamNonBlocking);

cudaCreateEventWithFlags(&ev, cudaEventDisableTiming);

```
A \leq \leq \ldots, a \geq \geq \geq ():
```

```
B<<..., b>>():
cudaEventRecord(ev_b, b):
```

```
cudaStreamWaitEvent(a, ev_b); // places wait for ev_b in a
C<<..., a>>(); // note implicitly waits for a
```
- Can also create callbacks on stream operations
- Fourth type of operation in stream queue
- Called when all currently queued operations on a stream are completed
	- Blocks all further operations on stream until callback finished

```
f (cudaStream_t t, cudaError_t status, void *userData) {
  ...
}
```

```
A<<..., a>>():
cudaStreamAddCallback(a, f, NULL, 0); // B will execute after f
B<<<...., a>>>(); // placed on queue asynchronously
```
• [How to Overlap Data Transfers in CUDA/C++](https://devblogs.nvidia.com/parallelforall/how-overlap-data-transfers-cuda-cc/)